# **mediawiki-api**

*Release 0.6*

**Oct 01, 2018**

## **Contents**

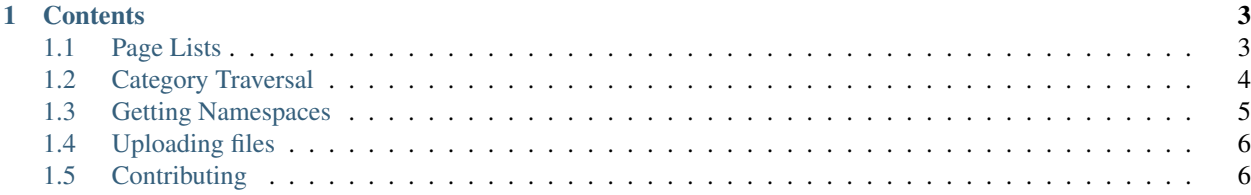

Welcome to the documentation for the addwiki/mediawiki-api package! This is part of the [Addwiki](http://addwiki.readthedocs.io/) family of PHP packages.

Quick links:

- This documentation: <http://addwiki.readthedocs.io/projects/mediawiki-api/>
- Source code: <https://github.com/addwiki/mediawiki-api/>
- Issue tracker: <https://phabricator.wikimedia.org/project/profile/1490/>

## CHAPTER<sup>1</sup>

## **Contents**

## <span id="page-6-1"></span><span id="page-6-0"></span>**1.1 Page Lists**

The Page List Getter allows you to retrieve lists of pages based on various criteria. It takes care of continuing queries where they span multiple requests, ensuring that you get all pages in your result set. This means that for some lists of pages a great many requests will be sent, and you should account for this possible performance problem when you request these lists (e.g. by running these as a background process and caching the results).

To use it, first get a new PageListGetter object from the factory:

```
$api = new \Mediawiki\Api\MediawikiApi( 'http://localhost/w/api.php' );
$services = new \Mediawiki\Api\MediawikiFactory( $api );
$pageListGetter = $services->newPageListGetter();
```
The examples below all use this \$pageListGetter object.

All methods of the PageListGetter return Page objects; this class is part of the [addwiki/mediawiki-datamodel](https://packagist.org/packages/addwiki/mediawiki-datamodel) package, and is documented in [that page's documentation.](http://addwiki.readthedocs.io/projects/mediawiki-datamodel/)

#### **1.1.1 All pages in a category**

Note that the category name as provided should also include the 'Category' namespace prefix (in the language of the wiki, or in canonical English form).

```
$examplePages = $pageListGetter->getPageListFromCategoryName( 'Category:Example pages
ightharpoonup' );
foreach ( $examplePages->asArray() as $exPage ) {
    echo $exPage->getTitle()->getText();
}
```
## **1.1.2 Pages that transclude a template**

Although generally it is templates that are transcluded, any page may be and so any page title can be passed to this method.

```
$usingTestTemplate = $pageListGetter->getPageListFromPageTransclusions( 'Template:Test
ightharpoonup' );
```
## **1.1.3 Pages that link to a given page**

Get the list of pages that link to a particular page.

```
$backLinks = $pageListGetter->getFromWhatLinksHere( 'Test page' );
```
### **1.1.4 Pages with a given prefix**

Find pages that have a particular prefix to their title. This can also be used to find subpages of any page.

```
$backLinks = $pageListGetter->getFromPrefix( 'A page/' );
```
## **1.1.5 Random pages**

Get up to ten random pages at a time. This method takes the same arguments as the API [list=random](https://www.mediawiki.org/wiki/API:Random) query.

- rnlimit How many pages to get. No more than 10 (20 for bots) allowed. Default: 1.
- rnnamespace Pipe-separate list of namespace IDs.
- rnfilterredir How to filter for redirects. Possible values: all, redirects, nonredirects. Default: nonredirects.

```
$backLinks = $pageListGetter->getRandom( [
    'rnlimit' => 7,
    'rnnamespace' => '3|5|6',
    'rnfilterredir' => 'all',
] );
```
## <span id="page-7-0"></span>**1.2 Category Traversal**

The CategoryTraverser class is used to start at one Category page in a wiki's category hierarchy and descend through that category's children, grandchildren, and so on. The basic output of this is a Pages object containing all the pages in the category tree. It is also possible to register callbacks that will be called for every subcategory or other page (i.e. anything not a category).

## **1.2.1 Basic usage**

To get all pages in a category or any of its subcategories.

```
1 // Construct the API.
2 | $api = new \Mediawiki\Api\MediawikiApi( 'http://localhost/w/api.php' );
3 $services = new \Mediawiki\Api\MediawikiFactory( $api );
4 \sqrt{3} categoryTraverser = $services->newCategoryTraverser();
5
6 // Get the root category.
7 $rootCatIdent = new PageIdentifier( new Title( 'Category:Categories' ) );
8 \frac{1}{2} \frac{1}{2} \frac{1}{2} \frac{1}{2} \frac{1}{2} \frac{1}{2} \frac{1}{2} \frac{1}{2} \frac{1}{2} \frac{1}{2} \frac{1}{2} \frac{1}{2} \frac{1}{2} \frac{1}{2} \frac{1}{2} \frac{1}{2} \frac{1}{2} \frac{1}{2} \frac{1}{2} \frac{1}{2} \frac{1}{2} \frac{1}{2}\overline{9}10 // Get all pages.
\mu \{SallPages = \$categoryTraverser->descend \{rootCat\}
```
## <span id="page-8-0"></span>**1.3 Getting Namespaces**

The Name Space Getter allows you to search for namespaces and their aliases and to list all namespaces of a wiki.

To use it, first get a new NamespaceGetter object from the factory:

```
$api = new \Mediawiki\Api\MediawikiApi( 'http://localhost/w/api.php' );
$services = new \Mediawiki\Api\MediawikiFactory( $api );
$namespaceGetter = $services->newNamespaceGetter();
```
#### **1.3.1 Looking for a namespace**

If you've got a page name like  $File:awesome\ cats.\ipq$  and want to know its namespace ID and possible localized names and aliases, use the following code:

```
$fileNamespace = $namespaceGetter->getNamespaceByName( 'File' );
printf( "Name in local language: \sin^n, \sin^n, \sin^n and \sin^n and \sin^n );
printf( "Possible aliases: %s\n", implode( ', ', $fileNamespace->getAliases() ) );
// ... etc
```
getNamespaceByName accepts the canonical name, the local name and aliases. If you want to match only the canonical name, use getNamespaceByCanonicalName instead.

#### **1.3.2 Getting a namespaced page**

If you have a page title that is not in the default namespace, you can't pass the page name string PageGetter but must construct a Title object instead:

```
$pageName = 'User:MalReynolds';
$nameParts = explode( ':', $pageName, 2 );
$namespace = $namespaceGetter->getNamespaceByName( $nameParts[0] );
$title = new \Mediawiki\DataModel\Title( $nameParts[1], $namespace->getId() );
$page = $services->newPageGetter()->getFromTitle( $title );
```
#### **1.3.3 Listing all namespaces**

```
foreach( $namespaceGetter->getNamespaces() as $namespace ) {
  echo $namespace->getLocalName() . "\n";
}
```
## <span id="page-9-0"></span>**1.4 Uploading files**

### **1.4.1 Basic usage**

To upload a single, small-sized file:

```
// Construct the API.
2 $api = new \Mediawiki\Api\MediawikiApi( 'http://localhost/w/api.php' );
  3 $services = new \Mediawiki\Api\MediawikiFactory( $api );
  4 $fileUploader = $services->newFileUploader();
5
6 // Upload the file.
  7 $fileUploader->upload( 'The_file.png', '/full/path/to/the_file.png' );
```
If you need to work with larger files, you can switch to chunked uploading:

```
1 // Upload the file in 10 MB chunks.
2 $fileUploader = $services->newFileUploader();
\frac{1}{3} | $fileUploader->setChunkSize( 1024 * 1024 * 10);
  4 $fileUploader->upload( 'The_file.png', '/full/path/to/the_file.png' );
```
## <span id="page-9-1"></span>**1.5 Contributing**

We welcome all contributions, be they code, documentation, or even just ideas about how to make this package better!

The best way to get started is to browse the '#addwiki board on Phabricator'\_ and either work on one of the tasks already there or create a new one with details of what you want to work on.

## **1.5.1 Get the code**

The code is [hosted on GitHub.](https://github.com/addwiki/mediawiki-api) Clone the repository with:

\$ git clone https://github.com/addwiki/mediawiki-api.git

## **1.5.2 Run the tests**

After cloning the repository and updating the dependencies with Composer, you should be able to run all unit tests with:

./vendor/bin/phpunit ./tests/unit

To run the integration tests you need to set up a local MediaWiki installation (including with a admin administrator user with password admin123) and tell phpunit where to find it.

1. Copy ./phpunit.xml.dist to ./phpunit.xml and add the following section:

```
<php>
    <env name="MEDIAWIKI_API_URL" value="http://localhost/path/to/your/wiki/api.
\rightarrowphp" />
\langle /php>
```
#### 2. Create and promote a new user:

```
$ php mediawiki/maintenance/createAndPromote.php --sysop WikiSysop wiki123sysop
```
Now all integration tests can be run with:

./vendor/bin/phpunit ./tests/integration